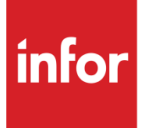

# What's New

## Infor Distribution A+ v10.03.00 November, 2019 Update

This update provides your organization with the latest features and functionality for Distribution A+ v10.03.00.

### Products that have changed

This release includes changes to:

- Accounts Payable / Accounts Receivable
- Cross Applications
- Electronic Payments
- Inventory Accounting / Inventory Management & Planning / Advanced Inventory Management
- Order Entry
- Price Maintenance
- Purchasing
- WEB

### **Highlights**

This section describes the major highlights included in this release. See the release notes to review the complete details for all the changes in this release.

#### Accounts Payable

**1099-MISC Enhancements:** Various features have been added to enhance the 1099-MISC IRS printing functionality. Features include: Laser Print support, Federal Tax ID Type Identification, 1099 Reporting Box Selection, and Company Totals.

#### Accounts Receivable

**Offline Customer/Ship-To Maintenance:** Multiple Customer Master/Ship-To Address records can now be maintained at one time, eliminating the need for you to enter each record individually through Customer/Ship-To Master Maintenance (MENU ARFILE).

**Customer & Ship-To Master Files Additional Fields:** Additional fields in Customer Master File (CUSMS) and Shipping Address File (ADDR). Store the in-use user ID within the CUSMS or ADDR file accordingly, so that it can be issued to the user from the A+ screen when a message is issued about a record being locked by another user. In addition, an "added by user" value and a "last maintain by user" will also be stored in both files accordingly, so to indicate to the user who originally added and last maintained the customer or ship-to record.

#### Electronic Payments

**Distribution A+/CenPOS Use of HTML5 Pay Panel & Centralized Virtual Terminal Bridge:** HTML5 payment panels replace pre-existing FLEX payment panel version, and a Centralized VT Bridge service now supported by CenPOS.

#### Inventory Accounting/Inventory Management & Planning/Advanced Inventory Management

**Add Allow Backorder Flag to Item Balance:** Allow Backorder flag additionally added to Item Balance level. Allows the feature to be more granular.

**HAZMAT Items Identified:** Identification of HAZMAT items now on Order Entry and various Inquiry screens. Allows for earlier identification, so that the customer can be made aware before ordering.

**IMBAL/AIBAL Audit Activity Tracking:** All IM&P or AIM Balance file changes/additions are tracked based on a new IA System option. Vendor Number and Special Order Code can now be updated from the What-If Screen.

**Enhanced Offline Item Maintenance:** To assist users to upload item related information, the Item Offline process now allows users to maintain additional item related information via Offline Item Maintenance (MENU IAMAST).

**Display the AIM planning fields on the Buying Information Screen within Suggested Order Maintenance and the What-If Screen:** To establish a default view of forecast or line hits for IM&P in IM&P System Options (MENU IMFILE) and for AIM in AIM Options (MENU AIFILE); improve the Buying Information Screen; provide a default view based on planning tool and toggle key; show planning tool and warehouse ranking, provide access to What-If Screen; and add maintenance/inquiry mode to the What-If Screen.

#### Order Entry

**Total Weight Field Added:** Total weight appears in OE inquiries for "all" items, not just catch weight.

**User ID Displayed:** User ID of person locking Customer/Ship-to Master record is shown with Workstation ID.

**Discontinued Items in Offline OE:** Report prints message when item does not allow backorders and is discontinued. Saves on research time for CSR's.

**New Filters added to Contract List Screen:** Customer/Item Code fields added as new filters for contracts.

#### **Purchasing**

**Vendor/Item Activity Tracking:** Activity related to vendor/item or vendor/item/warehouse is tracked based on a new Purchasing System option.

**Reduce Line Comments:** Lessen line comment redundancy on automatically created Drop Ship REQ/PO during automated special order processes.

**Miscellaneous Enhancements:** Planning Tool, EOQ, Safety Stock Quantity, Order Point, Line Point, and the Quantity Adjustment Indicator added to the Suggested Orders Maintenance Screen.

**Copy Purchase Orders:** A new requisition can be created from an existing open or history purchase order.

**Buyers Workbench:** The Buyers Workbench option has been added to the Purchasing Reports Menu (MENU POREPT) to provide a single point of access to help automate the suggested order buying process.

**Offline Vendor/Item Maintenance:** Offline Item Maintenance Additions. Added worksheet VNIOF for vendor/item offline maintenance.

#### Price Maintenance

**Offline Price Maintenance:** Offline Item Maintenance Additions. Added worksheet PRHOF for price/cost offline maintenance.

**Additional fields in Price Maintenance Future Prices File (PRICE):** Additional fields in Price Maintenance Future Prices File (PRICE). Store the date, time, and the user that entered, last maintained, and applied/posted the Price record.

#### **WEB**

**Miscellaneous A+ WEB changes for 10.03.00 Development Cycle:** Developed using LegaSuite Web Version 8.3.3; change colors to be controlled by the theme, so that customers can easily customize them; change some grids to container lists when colors are needed; performance improvements; and add screen titles.

### Documentation information

For a detailed list of updates in this release, see the *Infor Distribution A+ Release Notes Version 10.03.00.*

For a complete list of the Distribution A+ documentation on the Infor Support Portal (formally called Xtreme), click the **Search** tab and select to **Browse Documentation**. In the **Aplus** category, select the specific version folder for the release of Distribution A+ needed.

### Support information

For questions regarding this communication, entitlements, or software features, contact Infor Support at [www.infor.com/inforxtreme.](http://www.infor.com/inforxtreme)

Copyright © 2019. Infor. All rights reserved. [www.infor.com](http://www.infor.com/)